## Unity web player how to remove applications

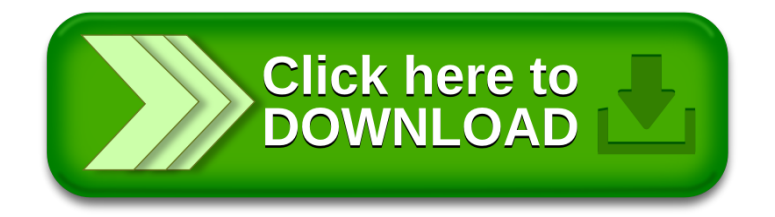